Manual [Android](http://files.inmanuals.com/document.php?q=Manual Android Virtual Device Slow Startup) Virtual Device Slow Startup >[>>>CLICK](http://files.inmanuals.com/document.php?q=Manual Android Virtual Device Slow Startup) HERE<<<

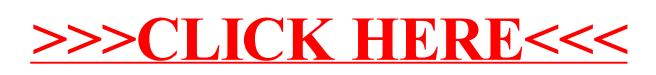